# Pham 85784

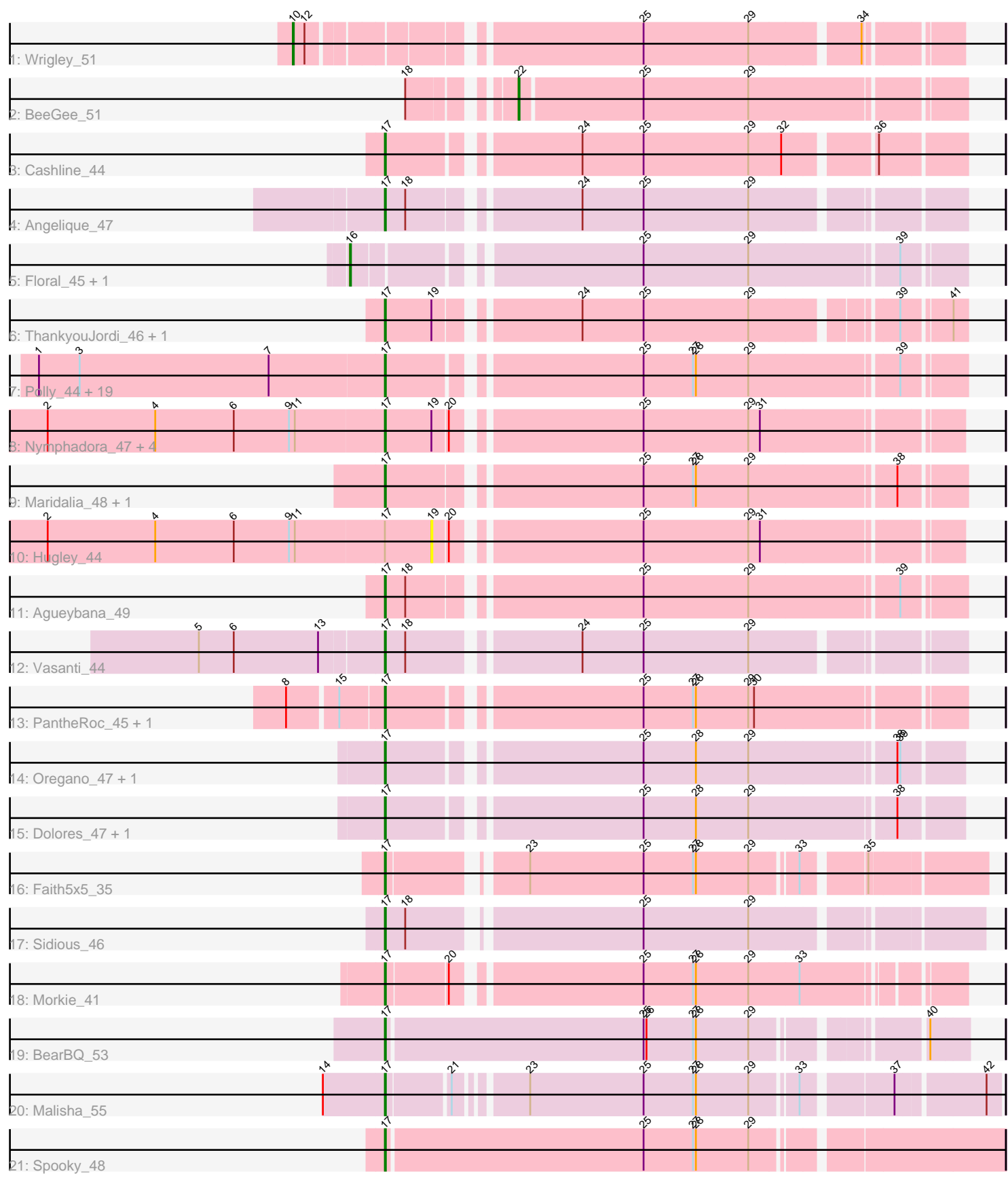

Note: Tracks are now grouped by subcluster and scaled. Switching in subcluster is indicated by changes in track color. Track scale is now set by default to display the region 30 bp upstream of start 1 to 30 bp downstream of the last possible start. If this default region is judged to be packed too tightly with annotated starts, the track will be further scaled to only show that region of the ORF with annotated starts. This action will be indicated by adding "Zoomed" to the title. For starts, yellow indicates the location of called starts comprised solely of Glimmer/GeneMark auto-annotations, green indicates the location of called starts with at least 1 manual gene annotation.

# Pham 85784 Report

This analysis was run 04/28/24 on database version 559.

Pham number 85784 has 50 members, 4 are drafts.

Phages represented in each track:

- Track 1 : Wrigley 51
- Track 2 : BeeGee 51
- Track 3 : Cashline\_44
- Track 4 : Angelique 47
- Track 5 : Floral 45, Pollux 47
- Track 6 : ThankyouJordi\_46, WelcomeAyanna\_46
- Track 7 : Polly\_44, Suscepit\_47, Manasvini\_48, Eudoria\_47, Yeet412\_42,

AlumE\_47, Attis\_42, Tayonia\_47, LordFarquaad\_44, Zirinka\_44, EdnaMode\_41,

Trumpet\_47, BoyNamedSue\_47, Antonio\_47, Pickett\_40, Zameen\_47, Neobush\_47, SoilAssassin 42, Kita 48, Bialota 45

- Track 8 : Nymphadora 47, TimTam 47, Herod 47, Eviarto 47, BatStarr 47
- Track 9 : Maridalia\_48, Bunnybear\_40
- Track 10 : Hugley 44
- Track 11 : Agueybana\_49
- Track 12 : Vasanti 44
- Track 13 : PantheRoc\_45, BaxterFox\_46
- Track 14 : Oregano\_47, Annalisa\_45
- Track 15 : Dolores 47, WinkNick 48
- Track 16 : Faith5x5\_35
- Track 17 : Sidious\_46
- $\bullet$  Track 18 : Morkie 41
- Track 19 : BearBQ\_53
- Track 20 : Malisha 55
- Track 21 : Spooky\_48

# **Summary of Final Annotations (See graph section above for start numbers):**

The start number called the most often in the published annotations is 17, it was called in 42 of the 46 non-draft genes in the pham.

Genes that call this "Most Annotated" start:

• Agueybana\_49, AlumE\_47, Angelique\_47, Annalisa\_45, Antonio\_47, Attis\_42, BatStarr\_47, BaxterFox\_46, BearBQ\_53, Bialota\_45, BoyNamedSue\_47, Bunnybear\_40, Cashline\_44, Dolores\_47, EdnaMode\_41, Eudoria\_47, Eviarto\_47,

Faith5x5\_35, Herod\_47, Kita\_48, LordFarquaad\_44, Malisha\_55, Manasvini\_48, Maridalia\_48, Morkie\_41, Neobush\_47, Nymphadora\_47, Oregano\_47, PantheRoc\_45, Pickett\_40, Polly\_44, Sidious\_46, SoilAssassin\_42, Spooky\_48, Suscepit\_47, Tayonia\_47, ThankyouJordi\_46, TimTam\_47, Trumpet\_47, Vasanti\_44, WelcomeAyanna\_46, WinkNick\_48, Yeet412\_42, Zameen\_47, Zirinka\_44,

Genes that have the "Most Annotated" start but do not call it: • Hugley\_44,

Genes that do not have the "Most Annotated" start: • BeeGee\_51, Floral\_45, Pollux\_47, Wrigley\_51,

# **Summary by start number:**

Start 10:

- Found in 1 of 50 ( 2.0% ) of genes in pham
- Manual Annotations of this start: 1 of 46
- Called 100.0% of time when present
- Phage (with cluster) where this start called: Wrigley\_51 (CY),

### Start 16:

- Found in 2 of 50 ( 4.0% ) of genes in pham
- Manual Annotations of this start: 2 of 46
- Called 100.0% of time when present
- Phage (with cluster) where this start called: Floral 45 (CY1), Pollux 47 (CY1),

#### Start 17:

- Found in 46 of 50 ( 92.0% ) of genes in pham
- Manual Annotations of this start: 42 of 46
- Called 97.8% of time when present

• Phage (with cluster) where this start called: Agueybana 49 (CZ1), AlumE 47 (CZ1), Angelique\_47 (CY1), Annalisa\_45 (CZ4), Antonio\_47 (CZ1), Attis\_42 (CZ2), BatStarr\_47 (CZ1), BaxterFox\_46 (CZ3), BearBQ\_53 (DN), Bialota\_45 (CZ1), BoyNamedSue\_47 (CZ1), Bunnybear\_40 (CZ), Cashline\_44 (CY), Dolores\_47 (CZ4), EdnaMode\_41 (CZ2), Eudoria\_47 (CZ1), Eviarto\_47 (CZ1), Faith5x5\_35 (CZ6), Herod\_47 (CZ1), Kita\_48 (CZ1), LordFarquaad\_44 (CZ2), Malisha\_55 (DN), Manasvini\_48 (CZ1), Maridalia\_48 (CZ1), Morkie\_41 (DH), Neobush\_47 (CZ1), Nymphadora\_47 (CZ1), Oregano\_47 (CZ4), PantheRoc\_45 (CZ3), Pickett\_40 (CZ2), Polly\_44 (CZ1), Sidious\_46 (CZ7), SoilAssassin\_42 (CZ2), Spooky\_48 (DN2), Suscepit\_47 (CZ1), Tayonia\_47 (CZ1), ThankyouJordi\_46 (CZ1), TimTam\_47 (CZ1), Trumpet\_47 (CZ1), Vasanti\_44 (CZ2), WelcomeAyanna\_46 (CZ1), WinkNick\_48 (CZ4), Yeet412\_42 (CZ2), Zameen\_47 (CZ1), Zirinka\_44 (CZ1),

# Start 19:

- Found in 8 of 50 ( 16.0% ) of genes in pham
- No Manual Annotations of this start.
- Called 12.5% of time when present
- Phage (with cluster) where this start called: Hugley 44 (CZ1),

#### Start 22:

- Found in 1 of 50 ( 2.0% ) of genes in pham
- Manual Annotations of this start: 1 of 46
- Called 100.0% of time when present

• Phage (with cluster) where this start called: BeeGee 51 (CY),

# **Summary by clusters:**

There are 12 clusters represented in this pham: DN, CY1, DH, CZ2, CZ3, CZ1, CZ6, CZ7, CZ4, CZ, CY, DN2,

Info for manual annotations of cluster CY: •Start number 10 was manually annotated 1 time for cluster CY. •Start number 17 was manually annotated 1 time for cluster CY. •Start number 22 was manually annotated 1 time for cluster CY.

Info for manual annotations of cluster CY1: •Start number 16 was manually annotated 2 times for cluster CY1. •Start number 17 was manually annotated 1 time for cluster CY1.

Info for manual annotations of cluster CZ: •Start number 17 was manually annotated 1 time for cluster CZ.

Info for manual annotations of cluster CZ1: •Start number 17 was manually annotated 23 times for cluster CZ1.

Info for manual annotations of cluster CZ2: •Start number 17 was manually annotated 6 times for cluster CZ2.

Info for manual annotations of cluster CZ3: •Start number 17 was manually annotated 1 time for cluster CZ3.

Info for manual annotations of cluster CZ4: •Start number 17 was manually annotated 3 times for cluster CZ4.

Info for manual annotations of cluster CZ6: •Start number 17 was manually annotated 1 time for cluster CZ6.

Info for manual annotations of cluster CZ7: •Start number 17 was manually annotated 1 time for cluster CZ7.

Info for manual annotations of cluster DH: •Start number 17 was manually annotated 1 time for cluster DH.

Info for manual annotations of cluster DN: •Start number 17 was manually annotated 2 times for cluster DN.

Info for manual annotations of cluster DN2: •Start number 17 was manually annotated 1 time for cluster DN2.

# **Gene Information:**

Gene: Agueybana\_49 Start: 36977, Stop: 37528, Start Num: 17 Candidate Starts for Agueybana\_49: (Start: 17 @36977 has 42 MA's), (18, 36998), (25, 37217), (29, 37325), (39, 37469), Gene: AlumE\_47 Start: 35480, Stop: 36028, Start Num: 17 Candidate Starts for AlumE\_47: (1, 35126), (3, 35168), (7, 35363), (Start: 17 @35480 has 42 MA's), (25, 35717), (27, 35768), (28, 35771), (29, 35825), (39, 35969),

Gene: Angelique\_47 Start: 36703, Stop: 37245, Start Num: 17 Candidate Starts for Angelique\_47: (Start: 17 @36703 has 42 MA's), (18, 36724), (24, 36880), (25, 36943), (29, 37051),

Gene: Annalisa\_45 Start: 32699, Stop: 33247, Start Num: 17 Candidate Starts for Annalisa\_45: (Start: 17 @32699 has 42 MA's), (25, 32936), (28, 32990), (29, 33044), (38, 33185), (39, 33188),

Gene: Antonio\_47 Start: 34753, Stop: 35301, Start Num: 17 Candidate Starts for Antonio\_47: (1, 34399), (3, 34441), (7, 34636), (Start: 17 @34753 has 42 MA's), (25, 34990), (27, 35041), (28, 35044), (29, 35098), (39, 35242),

Gene: Attis\_42 Start: 31886, Stop: 32434, Start Num: 17 Candidate Starts for Attis\_42: (1, 31532), (3, 31574), (7, 31769), (Start: 17 @31886 has 42 MA's), (25, 32123), (27, 32174), (28, 32177), (29, 32231), (39, 32375),

Gene: BatStarr\_47 Start: 36764, Stop: 37312, Start Num: 17 Candidate Starts for BatStarr\_47: (2, 36419), (4, 36530), (6, 36611), (9, 36668), (11, 36674), (Start: 17 @36764 has 42 MA's), (19, 36812), (20, 36827), (25, 37004), (29, 37112), (31, 37124),

Gene: BaxterFox\_46 Start: 35933, Stop: 36481, Start Num: 17 Candidate Starts for BaxterFox\_46: (8, 35843), (15, 35891), (Start: 17 @35933 has 42 MA's), (25, 36170), (27, 36221), (28, 36224), (29, 36278), (30, 36284),

Gene: BearBQ\_53 Start: 37690, Stop: 38241, Start Num: 17 Candidate Starts for BearBQ\_53: (Start: 17 @37690 has 42 MA's), (25, 37951), (26, 37954), (27, 38002), (28, 38005), (29, 38059), (40, 38203),

Gene: BeeGee\_51 Start: 36426, Stop: 36860, Start Num: 22 Candidate Starts for BeeGee\_51: (18, 36342), (Start: 22 @36426 has 1 MA's), (25, 36549), (29, 36657),

Gene: Bialota\_45 Start: 35505, Stop: 35933, Start Num: 17 Candidate Starts for Bialota\_45: (1, 35151), (3, 35193), (7, 35388), (Start: 17 @35505 has 42 MA's), (25, 35622), (27, 35673), (28, 35676), (29, 35730), (39, 35874),

Gene: BoyNamedSue\_47 Start: 35480, Stop: 36028, Start Num: 17 Candidate Starts for BoyNamedSue\_47: (1, 35126), (3, 35168), (7, 35363), (Start: 17 @35480 has 42 MA's), (25, 35717), (27, 35768), (28, 35771), (29, 35825), (39, 35969),

Gene: Bunnybear\_40 Start: 33151, Stop: 33702, Start Num: 17 Candidate Starts for Bunnybear\_40: (Start: 17 @33151 has 42 MA's), (25, 33391), (27, 33442), (28, 33445), (29, 33499), (38, 33640), Gene: Cashline\_44 Start: 35395, Stop: 35937, Start Num: 17 Candidate Starts for Cashline\_44: (Start: 17 @35395 has 42 MA's), (24, 35569), (25, 35632), (29, 35740), (32, 35773), (36, 35854), Gene: Dolores\_47 Start: 33778, Stop: 34326, Start Num: 17 Candidate Starts for Dolores\_47: (Start: 17 @33778 has 42 MA's), (25, 34015), (28, 34069), (29, 34123), (38, 34264), Gene: EdnaMode\_41 Start: 30574, Stop: 31122, Start Num: 17 Candidate Starts for EdnaMode\_41: (1, 30220), (3, 30262), (7, 30457), (Start: 17 @30574 has 42 MA's), (25, 30811), (27, 30862), (28, 30865), (29, 30919), (39, 31063), Gene: Eudoria\_47 Start: 34753, Stop: 35301, Start Num: 17 Candidate Starts for Eudoria\_47: (1, 34399), (3, 34441), (7, 34636), (Start: 17 @34753 has 42 MA's), (25, 34990), (27, 35041), (28, 35044), (29, 35098), (39, 35242), Gene: Eviarto\_47 Start: 36740, Stop: 37288, Start Num: 17 Candidate Starts for Eviarto\_47: (2, 36395), (4, 36506), (6, 36587), (9, 36644), (11, 36650), (Start: 17 @36740 has 42 MA's), (19, 36788), (20, 36803), (25, 36980), (29, 37088), (31, 37100), Gene: Faith5x5\_35 Start: 27861, Stop: 28412, Start Num: 17 Candidate Starts for Faith5x5\_35: (Start: 17 @27861 has 42 MA's), (23, 27978), (25, 28095), (27, 28146), (28, 28149), (29, 28203), (33, 28245), (35, 28299), Gene: Floral\_45 Start: 36585, Stop: 37157, Start Num: 16 Candidate Starts for Floral\_45: (Start: 16 @36585 has 2 MA's), (25, 36846), (29, 36954), (39, 37098), Gene: Herod\_47 Start: 36764, Stop: 37312, Start Num: 17 Candidate Starts for Herod\_47: (2, 36419), (4, 36530), (6, 36611), (9, 36668), (11, 36674), (Start: 17 @36764 has 42 MA's), (19, 36812), (20, 36827), (25, 37004), (29, 37112), (31, 37124), Gene: Hugley\_44 Start: 36811, Stop: 37311, Start Num: 19 Candidate Starts for Hugley\_44: (2, 36418), (4, 36529), (6, 36610), (9, 36667), (11, 36673), (Start: 17 @36763 has 42 MA's), (19, 36811), (20, 36826), (25, 37003), (29, 37111), (31, 37123), Gene: Kita\_48 Start: 34762, Stop: 35310, Start Num: 17 Candidate Starts for Kita\_48: (1, 34408), (3, 34450), (7, 34645), (Start: 17 @34762 has 42 MA's), (25, 34999), (27, 35050), (28, 35053), (29, 35107), (39, 35251), Gene: LordFarquaad\_44 Start: 31867, Stop: 32415, Start Num: 17

Candidate Starts for LordFarquaad\_44:

(1, 31513), (3, 31555), (7, 31750), (Start: 17 @31867 has 42 MA's), (25, 32104), (27, 32155), (28, 32158), (29, 32212), (39, 32356),

Gene: Malisha\_55 Start: 36897, Stop: 37463, Start Num: 17 Candidate Starts for Malisha\_55: (14, 36834), (Start: 17 @36897 has 42 MA's), (21, 36957), (23, 37017), (25, 37134), (27, 37185), (28, 37188), (29, 37242), (33, 37284), (37, 37365), (42, 37449),

Gene: Manasvini\_48 Start: 34777, Stop: 35325, Start Num: 17 Candidate Starts for Manasvini\_48: (1, 34423), (3, 34465), (7, 34660), (Start: 17 @34777 has 42 MA's), (25, 35014), (27, 35065), (28, 35068), (29, 35122), (39, 35266),

Gene: Maridalia\_48 Start: 34897, Stop: 35448, Start Num: 17 Candidate Starts for Maridalia\_48: (Start: 17 @34897 has 42 MA's), (25, 35137), (27, 35188), (28, 35191), (29, 35245), (38, 35386),

Gene: Morkie\_41 Start: 30208, Stop: 30747, Start Num: 17 Candidate Starts for Morkie\_41: (Start: 17 @30208 has 42 MA's), (20, 30268), (25, 30445), (27, 30496), (28, 30499), (29, 30553), (33, 30604),

Gene: Neobush\_47 Start: 34747, Stop: 35295, Start Num: 17 Candidate Starts for Neobush\_47: (1, 34393), (3, 34435), (7, 34630), (Start: 17 @34747 has 42 MA's), (25, 34984), (27, 35035), (28, 35038), (29, 35092), (39, 35236),

Gene: Nymphadora\_47 Start: 36764, Stop: 37312, Start Num: 17 Candidate Starts for Nymphadora\_47: (2, 36419), (4, 36530), (6, 36611), (9, 36668), (11, 36674), (Start: 17 @36764 has 42 MA's), (19, 36812), (20, 36827), (25, 37004), (29, 37112), (31, 37124),

Gene: Oregano\_47 Start: 33332, Stop: 33880, Start Num: 17 Candidate Starts for Oregano\_47: (Start: 17 @33332 has 42 MA's), (25, 33569), (28, 33623), (29, 33677), (38, 33818), (39, 33821),

Gene: PantheRoc\_45 Start: 34908, Stop: 35456, Start Num: 17 Candidate Starts for PantheRoc\_45: (8, 34818), (15, 34866), (Start: 17 @34908 has 42 MA's), (25, 35145), (27, 35196), (28, 35199), (29, 35253), (30, 35259),

Gene: Pickett\_40 Start: 29050, Stop: 29598, Start Num: 17 Candidate Starts for Pickett\_40: (1, 28696), (3, 28738), (7, 28933), (Start: 17 @29050 has 42 MA's), (25, 29287), (27, 29338), (28, 29341), (29, 29395), (39, 29539),

Gene: Pollux\_47 Start: 36585, Stop: 37157, Start Num: 16 Candidate Starts for Pollux\_47: (Start: 16 @36585 has 2 MA's), (25, 36846), (29, 36954), (39, 37098),

Gene: Polly\_44 Start: 34196, Stop: 34744, Start Num: 17 Candidate Starts for Polly\_44:

(1, 33842), (3, 33884), (7, 34079), (Start: 17 @34196 has 42 MA's), (25, 34433), (27, 34484), (28, 34487), (29, 34541), (39, 34685),

Gene: Sidious\_46 Start: 35886, Stop: 36443, Start Num: 17 Candidate Starts for Sidious\_46: (Start: 17 @35886 has 42 MA's), (18, 35907), (25, 36123), (29, 36231),

Gene: SoilAssassin\_42 Start: 31885, Stop: 32433, Start Num: 17 Candidate Starts for SoilAssassin\_42: (1, 31531), (3, 31573), (7, 31768), (Start: 17 @31885 has 42 MA's), (25, 32122), (27, 32173), (28, 32176), (29, 32230), (39, 32374),

Gene: Spooky\_48 Start: 34511, Stop: 35116, Start Num: 17 Candidate Starts for Spooky\_48: (Start: 17 @34511 has 42 MA's), (25, 34772), (27, 34823), (28, 34826), (29, 34880),

Gene: Suscepit\_47 Start: 34754, Stop: 35302, Start Num: 17 Candidate Starts for Suscepit\_47: (1, 34400), (3, 34442), (7, 34637), (Start: 17 @34754 has 42 MA's), (25, 34991), (27, 35042), (28, 35045), (29, 35099), (39, 35243),

Gene: Tayonia\_47 Start: 34753, Stop: 35301, Start Num: 17 Candidate Starts for Tayonia\_47: (1, 34399), (3, 34441), (7, 34636), (Start: 17 @34753 has 42 MA's), (25, 34990), (27, 35041), (28, 35044), (29, 35098), (39, 35242),

Gene: ThankyouJordi\_46 Start: 36654, Stop: 37190, Start Num: 17 Candidate Starts for ThankyouJordi\_46: (Start: 17 @36654 has 42 MA's), (19, 36702), (24, 36831), (25, 36894), (29, 37002), (39, 37131), (41, 37176),

Gene: TimTam\_47 Start: 36764, Stop: 37312, Start Num: 17 Candidate Starts for TimTam\_47: (2, 36419), (4, 36530), (6, 36611), (9, 36668), (11, 36674), (Start: 17 @36764 has 42 MA's), (19, 36812), (20, 36827), (25, 37004), (29, 37112), (31, 37124),

Gene: Trumpet\_47 Start: 34754, Stop: 35302, Start Num: 17 Candidate Starts for Trumpet\_47: (1, 34400), (3, 34442), (7, 34637), (Start: 17 @34754 has 42 MA's), (25, 34991), (27, 35042), (28, 35045), (29, 35099), (39, 35243),

Gene: Vasanti\_44 Start: 31751, Stop: 32296, Start Num: 17 Candidate Starts for Vasanti\_44: (5, 31565), (6, 31601), (13, 31688), (Start: 17 @31751 has 42 MA's), (18, 31772), (24, 31931), (25, 31994), (29, 32102),

Gene: WelcomeAyanna\_46 Start: 36801, Stop: 37337, Start Num: 17 Candidate Starts for WelcomeAyanna\_46: (Start: 17 @36801 has 42 MA's), (19, 36849), (24, 36978), (25, 37041), (29, 37149), (39, 37278), (41, 37323),

Gene: WinkNick\_48 Start: 33701, Stop: 34249, Start Num: 17 Candidate Starts for WinkNick\_48:

(Start: 17 @33701 has 42 MA's), (25, 33938), (28, 33992), (29, 34046), (38, 34187),

Gene: Wrigley\_51 Start: 36267, Stop: 36875, Start Num: 10 Candidate Starts for Wrigley\_51: (Start: 10 @36267 has 1 MA's), (12, 36279), (25, 36579), (29, 36687), (34, 36789),

Gene: Yeet412\_42 Start: 31886, Stop: 32434, Start Num: 17 Candidate Starts for Yeet412\_42: (1, 31532), (3, 31574), (7, 31769), (Start: 17 @31886 has 42 MA's), (25, 32123), (27, 32174), (28, 32177), (29, 32231), (39, 32375),

Gene: Zameen\_47 Start: 34753, Stop: 35301, Start Num: 17 Candidate Starts for Zameen\_47: (1, 34399), (3, 34441), (7, 34636), (Start: 17 @34753 has 42 MA's), (25, 34990), (27, 35041), (28, 35044), (29, 35098), (39, 35242),

Gene: Zirinka\_44 Start: 35493, Stop: 35921, Start Num: 17 Candidate Starts for Zirinka\_44: (1, 35139), (3, 35181), (7, 35376), (Start: 17 @35493 has 42 MA's), (25, 35610), (27, 35661), (28, 35664), (29, 35718), (39, 35862),